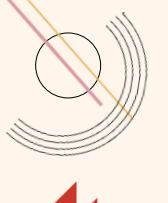

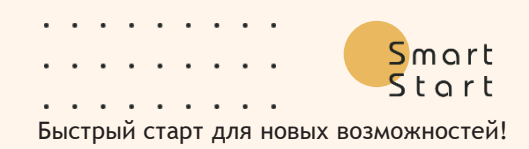

# **Курс «Практическая фотография»**

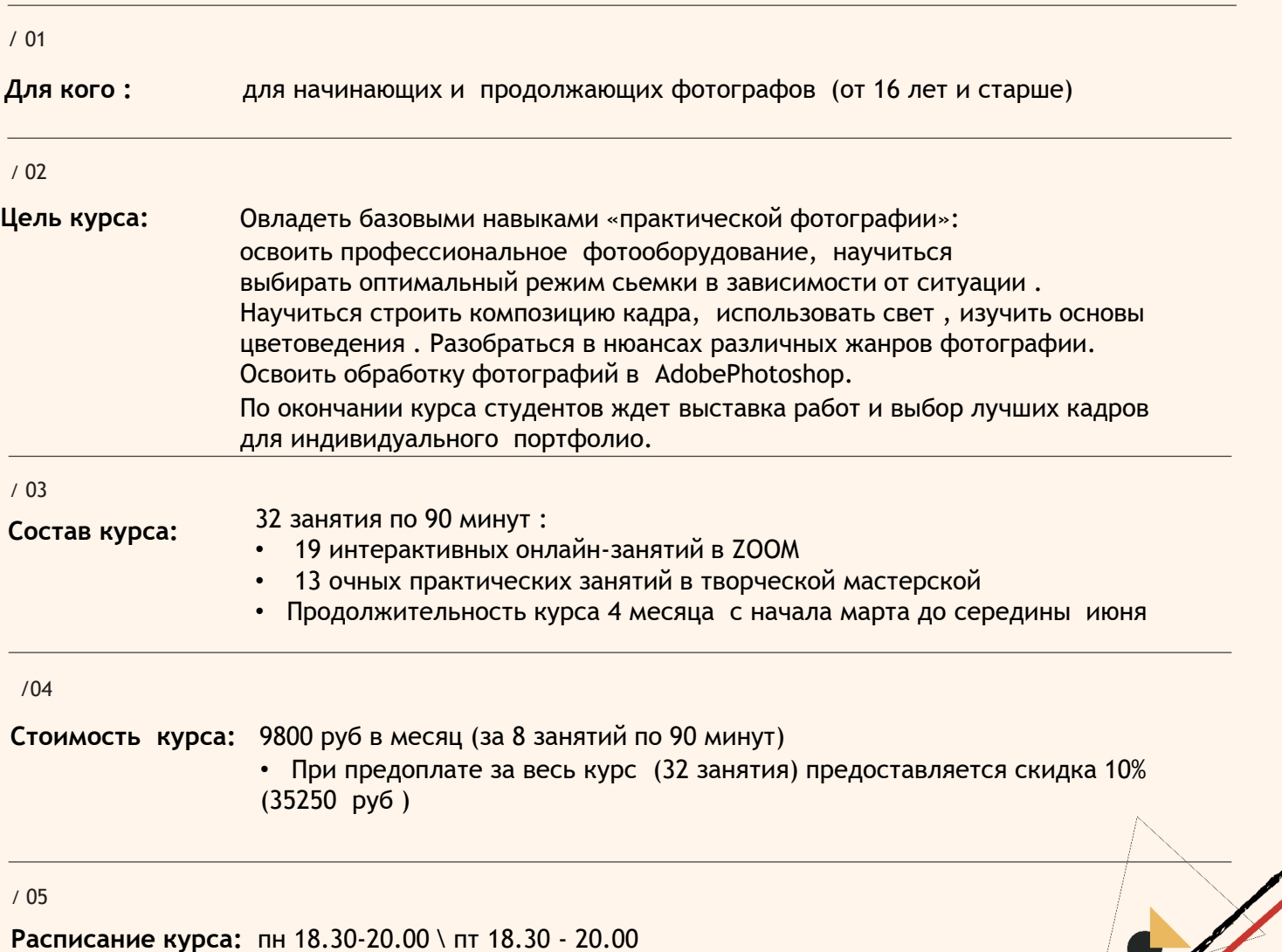

/ 06

### **Программа курса:**

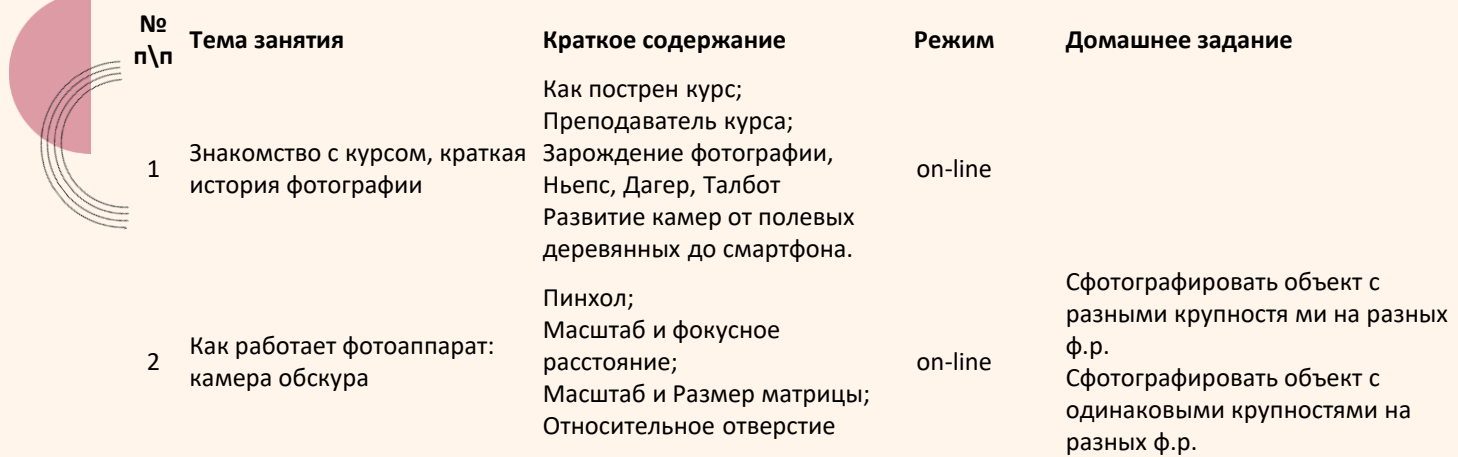

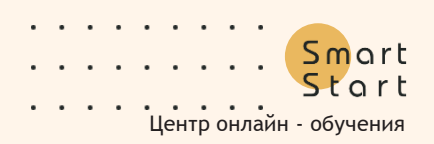

Norway of the contract of the contract of the contract of the contract of the contract of the contract of the contract of the contract of the contract of the contract of the contract of the contract of the contract of the

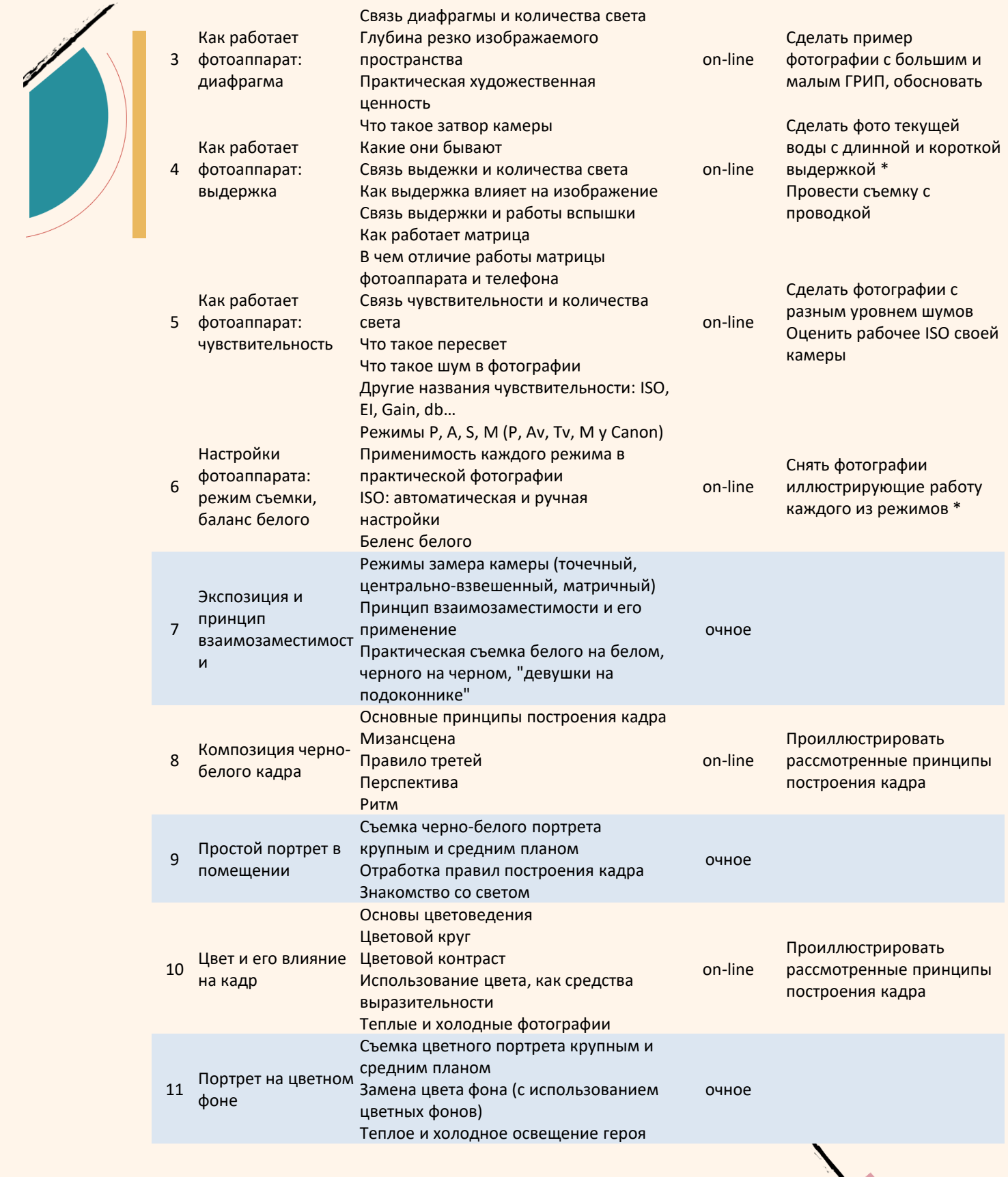

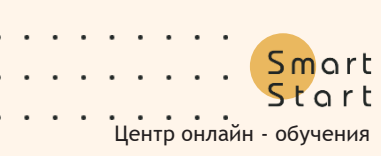

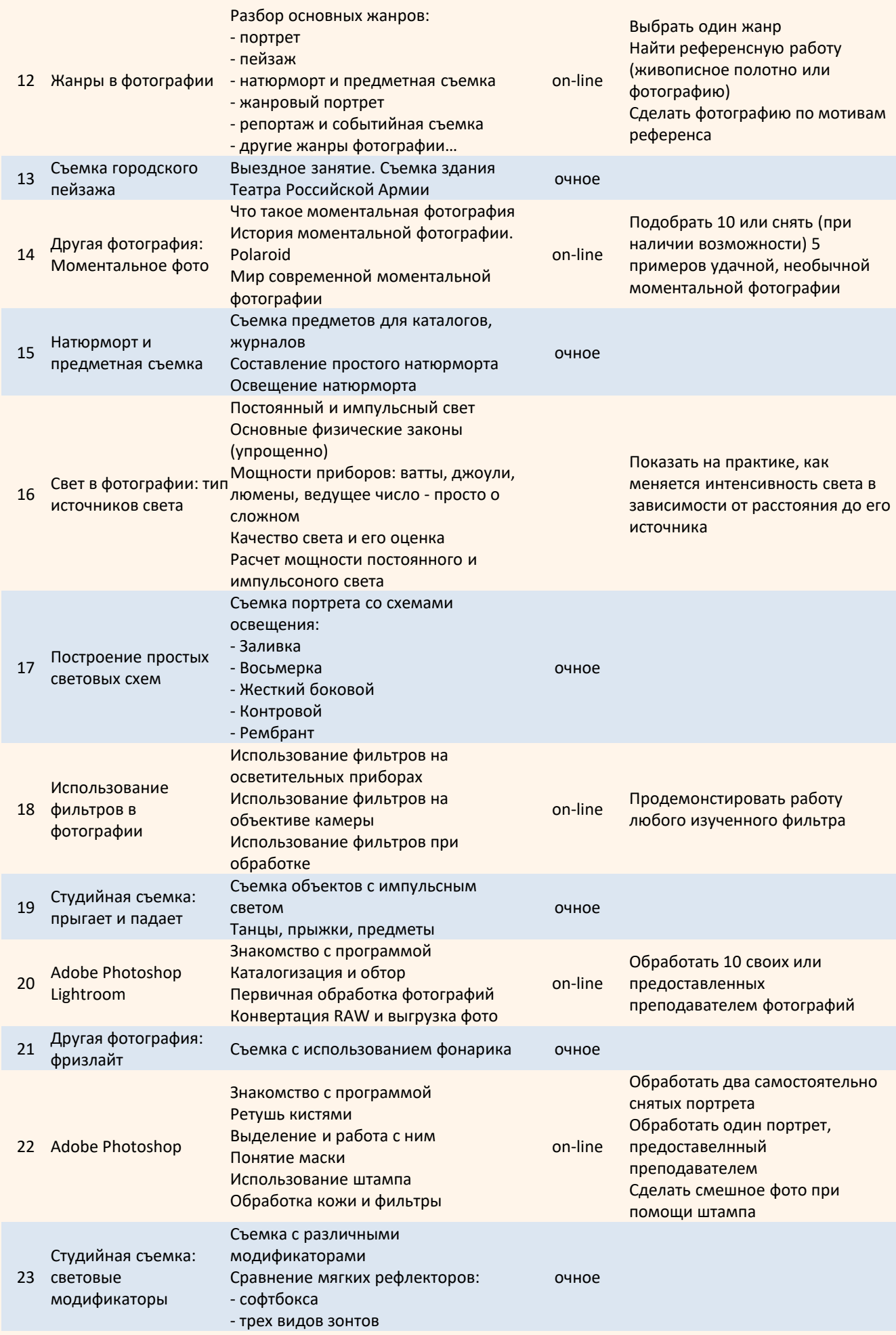

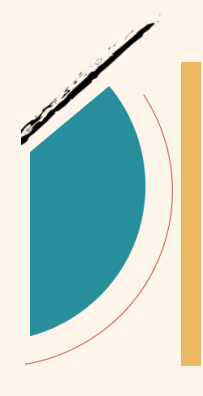

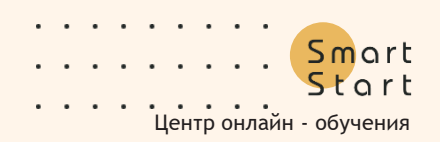

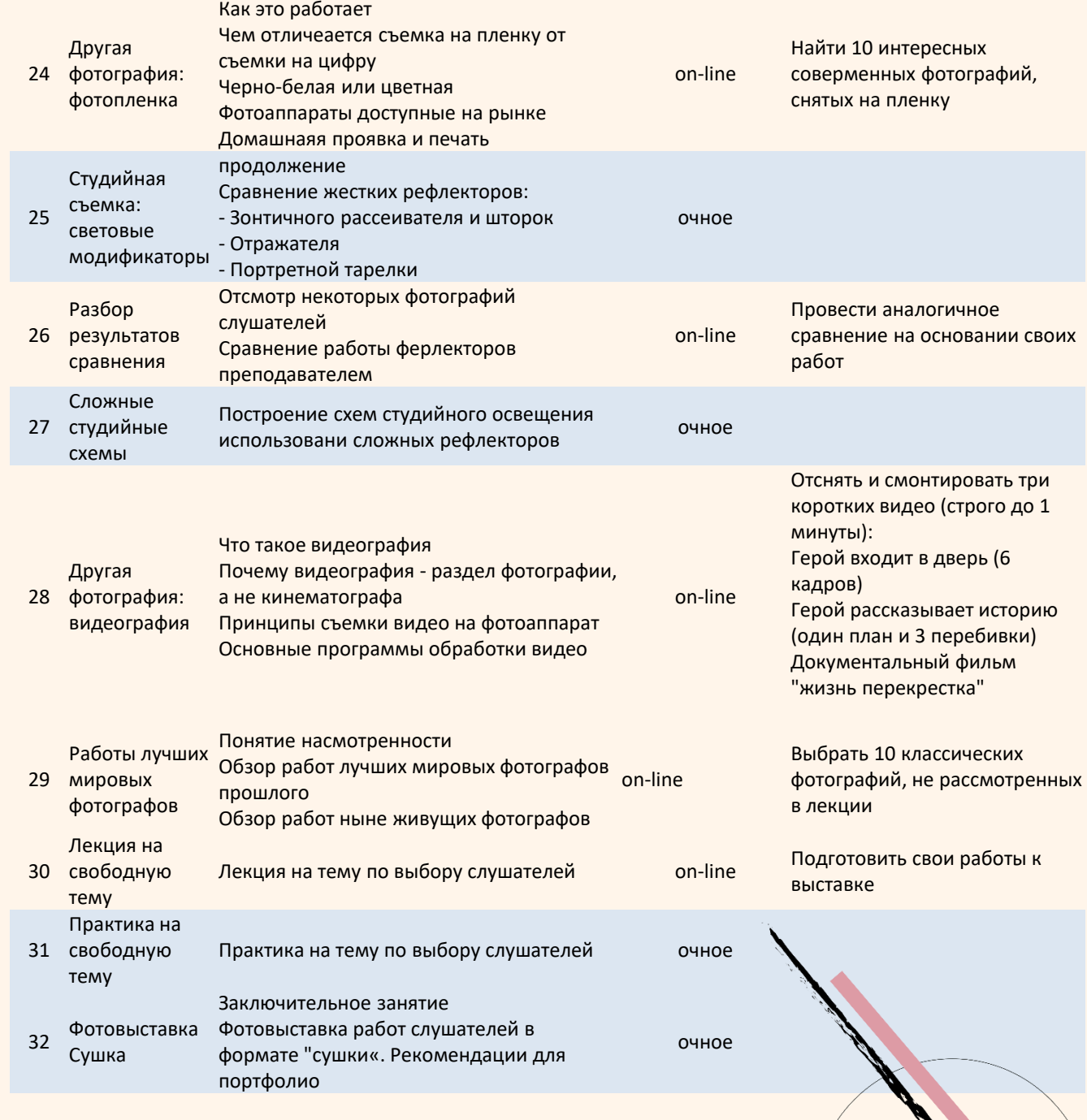

#### / 07 **Как проходят занятия:**

• В группе до 15 человек.

• Интерактивные онлайн-занятия проводятся на платформе Zoom, ученику для занятий потребуются стабильный интернет, микрофон, наушники, камера для общения в ZOOM.

• Очные занятия проводятся в творческой мастерской по адресу ул. Бауманская д. 7, в оборудованном учебном классе в 7-ми минутах от метро Бауманская.

• На практических занятиях желательно иметь с собой любой фотоаппарат с возможностью выставления настроек вручную и подключения внешней вспышки. Если такого нет - преподаватель рекомендует НЕ покупать фотоаппарат до начала курса.

• К каждому занятию подготавливаются уникальные материалы. Домашние задания проверяются у каждого ученика индивидуально.

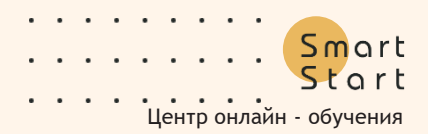

## / 08

**Преподаватель:** Михаил А. Мастер

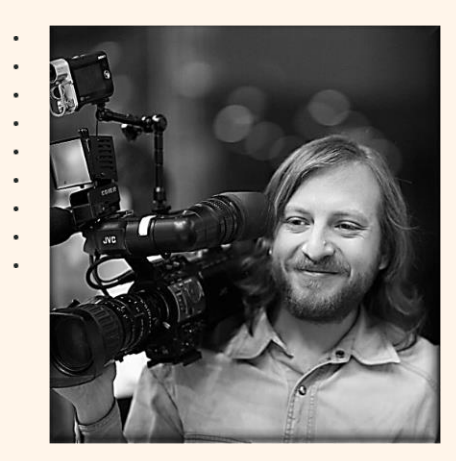

#### **Образование :**

МИЭМ (1999), математический факультет менеджмент информационных систем. МГУДТ (2005), оператор, режиссер монтажа **Опыт работы :**

- Фотограф с 1997 года;
- Работал с брендами: Faberge (Франция), Faberge (Швейцария), Inditex (Испания), FEBP (Швейцария);
- В СМИ: телеканал НТВ, газета Собеседник, журнал Босс, журнал Успех;
- В Фонде поддержки предпринимательских инициатив, Газпроме, Газпромбанке, РАО ЕС, РЖД, BP Russia, Mc'Donalds Russia и др.;
- Вел авторские курсы;
- Работал преподавателем в РГГУ;
- Старшим преподавателем кафедры Журналистики и телевизионных технологий в РГУ имени А.Н. Косыгина (Технологии. Дизайн. Искусство).

#### / 09

#### **Где будут проходить практические занятия:**

Адрес : м Бауманская , ул Бауманская, д. 7, 2 этаж, офис 206, арт-студия EART (7 минут от метро)

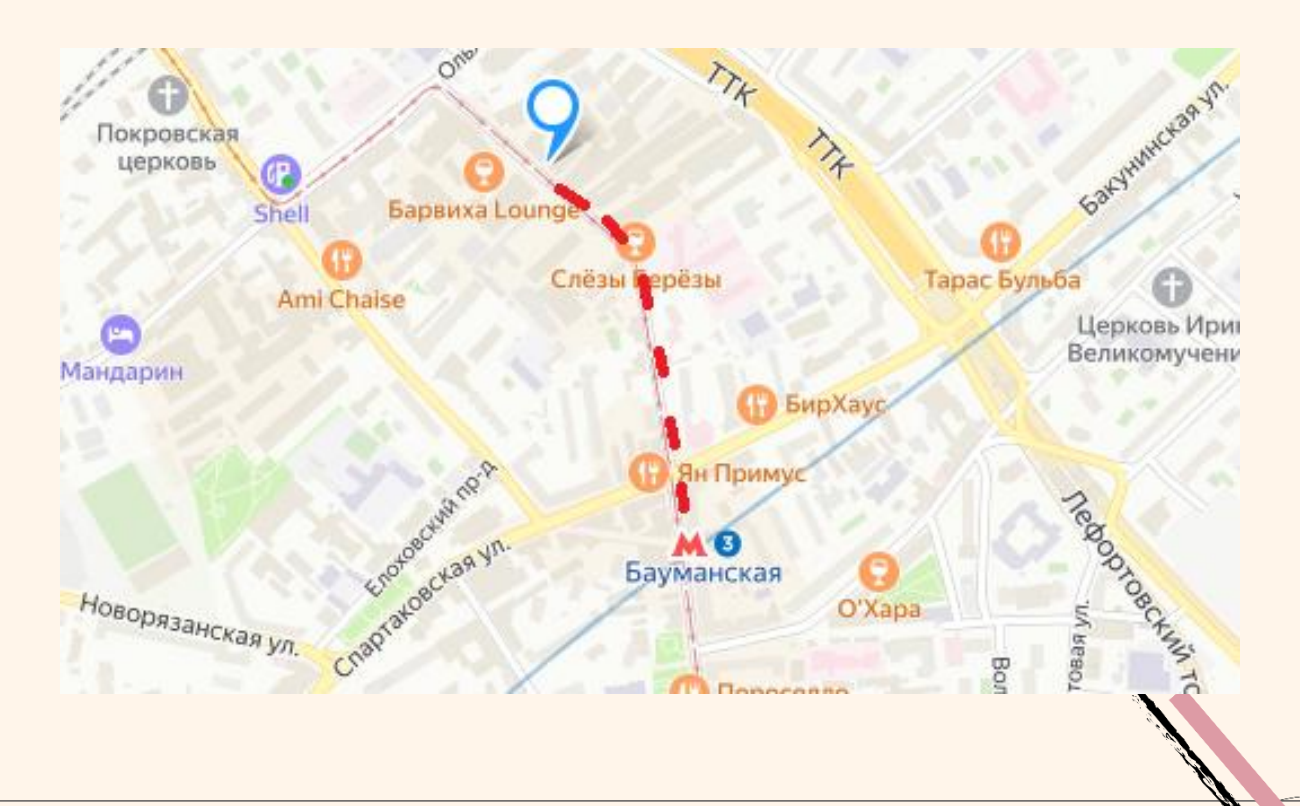

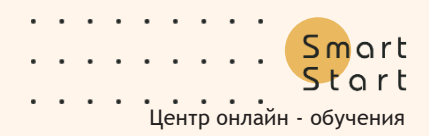

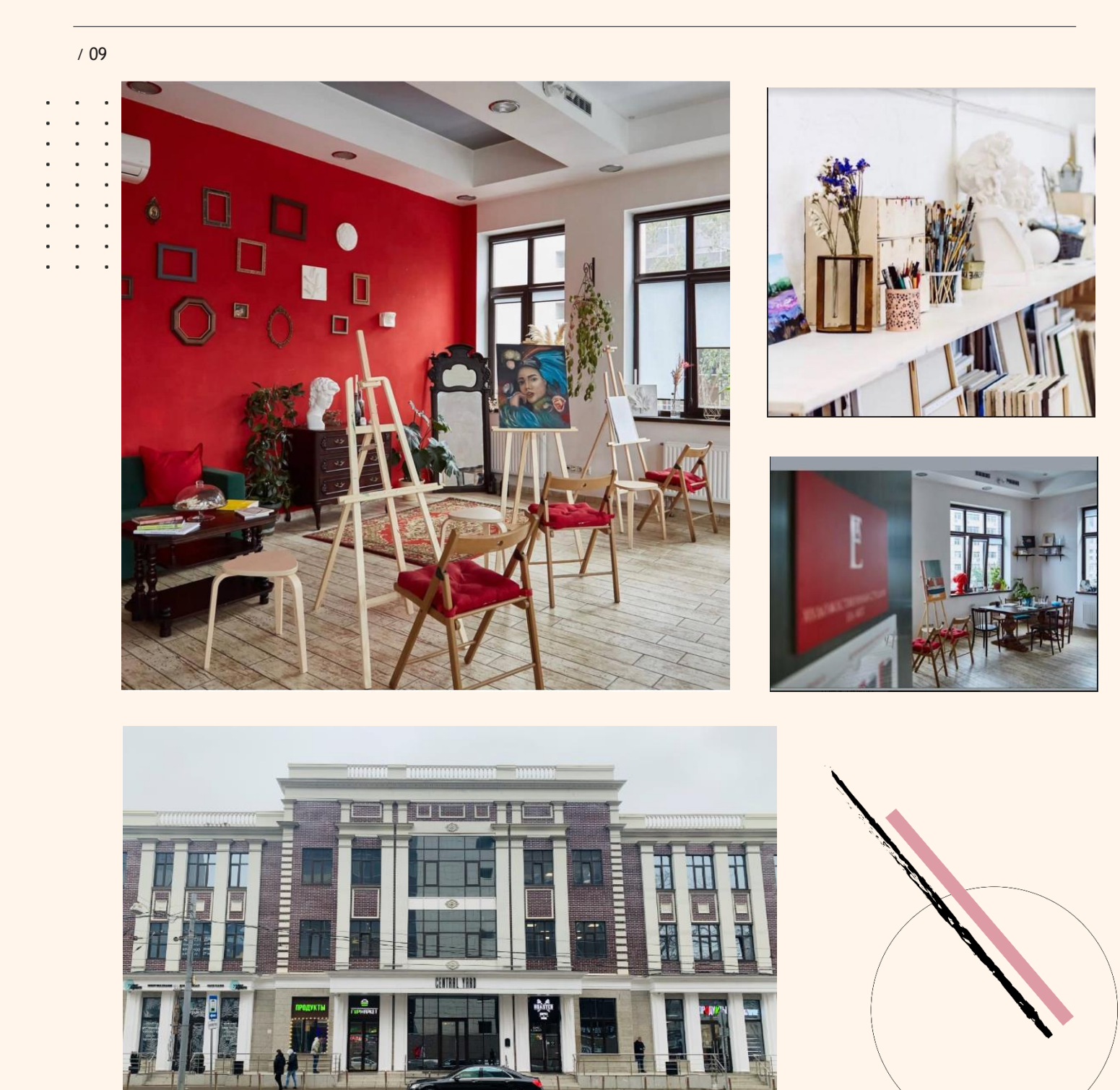

#### **ДО ВСТРЕЧИ НА ЗАНЯТИЯХ !**

[Smart-start.center](https://www.smart-start.center/)

Если у вас возникнут какие-либо вопросы, звоните по телефону 89673041830 - Вам ответит руководитель центра онлайн-обучения Smart Start Юлия Мухина.